## 学生金庫の申請方法について

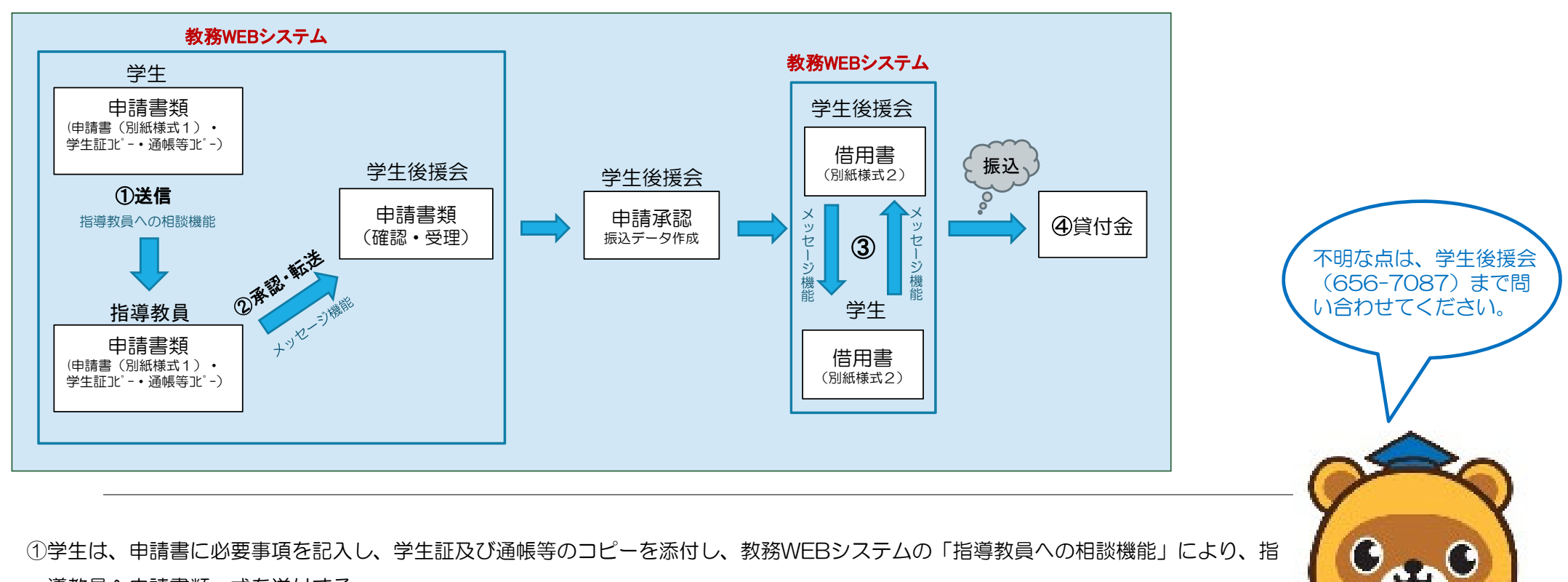

①学生は、申請書に必要事項を記入し、学生証及び通帳等のコピーを添付し、教務WEBシステムの「指導教員への相談機能」により、指 導教員へ申請書類一式を送付する。

②指導教員は、学生からの申請を確認し、教務WEBシステムの「メッセージ機能」により、学生から送信された申請書、学生証コピー、 通帳コピー及び【承認】の旨を添えて、学生後援会へ転送する。

③学生は、学生後援会から送られてくる借用書に必要事項を記入後、学生後援会へ返送する。

④借用書の返送を確認後、指定金融口座へ貸付金が振込される。